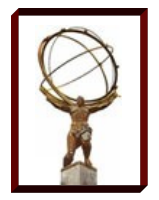

### **Large-scale Cloud-based clusters using Boxgrinder, Condor, Panda, and APF**

**John Hover**

### **OSG All-Hands Meeting 2013**

**Indianapolis, Indiana**

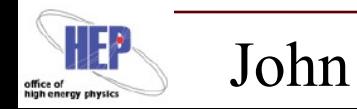

John Hover 13 Mar 2013

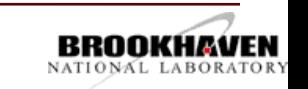

1

## **Outline**

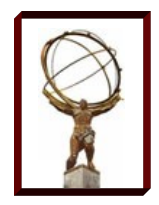

#### **Rationale**

- In general...
- OSG-specific

Dependencies/Limitations

Current Status

- VMs with Boxgrinder
- AutoPyFactory (APF) and Panda
- Condor Scaling Work
- EC2 Spot, Openstack

Next Steps and Plans

**Discussion** 

#### A Reminder

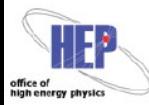

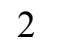

### **Rationale**

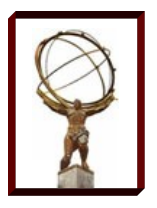

### Why Cloud interfaces rather than Globus?

- Common interface for end-user virtualization management, thus..
- Easy expansion to external cloud resources-- same workflow to expand to:
	- Local Openstack resources.
	- Commercial and academic cloud resources.
	- Future OSG and DOE site cloud resources.

Includes all benefits of non-Cloud virtualization: customized OS environments for reliable opportunistic usage.

Flexible facility management:

- Reboot host nodes without draining queues.
- Move running VMs to other hosts.

Flexible VO usage:

Rapid prototyping and testing of platforms for experiments.

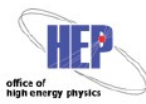

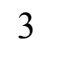

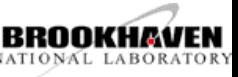

### **OSG Rationale**

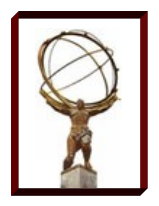

Why are we talking about this at an OSG meeting?

- OSG VOs are interested in cloud usage, both local, remote and commercial.
- The new OSG CE (HTCondor-based) could easily provide an interface to local or remote Cloud-based resources, while performing authentication/authorization.
- OSG itself may consider offering a central, transparent gateway to external cloud resources. (Mentioned in Ruth's talk regarding commerical partnerships for CPU and storage.)

This work addresses the ease, flexibility, and scalability of cloud-based clusters.

This talk is a technical overview of an end-to-end modular approach.

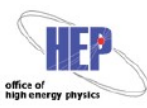

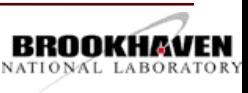

## **Dependencies/Limitations**

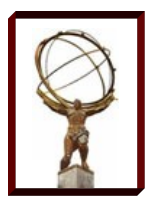

#### Inconsistent behavior, bugs, immature software:

- shutdown -h means destroy instance on EC2, but means shut off on OpenStack (leaving the instance to count against quota).
- When starting large numbers of VMs, sometimes a few enter ERROR state, requiring removal (Openstack)
- Boxgrinder requires patches for mixed libs, and SL5/EC2.
- EC2 offers public IPs, Openstack nodes often behind NAT

#### VO infrastructures often not designed to be fully dynamic:

- E.g., ATLAS workload system assumes static sites.
- Data management assumes persistent endpoints
- Others? Any element that isn't made to be created, managed, and cleanly deleted programmatically.

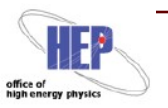

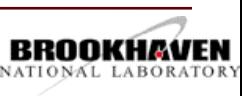

# **VM Authoring**

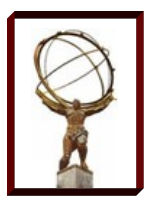

### Programmatic Worker Node VM creation using Boxgrinder:

- http://boxgrinder.org/
- http://svn.usatlas.bnl.gov/svn/griddev/boxgrinder/

#### Notable features:

- Modular appliance inheritance. The wn-atlas definition inherits the wnosg profile, which in turn inherits from base.
- Connects back to static Condor schedd for jobs.
- BG creates images dynamically for kvm/libvirt, EC2, virtualbox, vmware via 'platform plugins'.
- BG can upload built images automatically to Openstack (v3), EC2, **libvirt**, or local directory via 'delivery plugins'.

#### Important for OSG: Easy to test on your workstation!

- OSG could provide pre-built VMs (would need contextualization) or
- OSG could provide extensible templates for VOs.

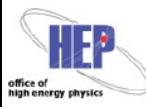

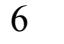

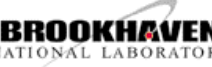

### **Boxgrinder Base Appliance**

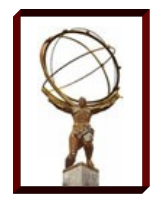

name: sl5-x86 64-base

#### os:

name: sl

- version: 5
- hardware:

partitions:

- "/":
	- size: 5

#### packages:

- $-$  bind-utils
- curl
- ntp
- openssh-clients
- openssh-server
- subversion
- telnet
- vim-enhanced
- wget
- yum

#### repos:

- $-$  name: "s158-x86 64-os"
	- baseurl: "http://host/path/repo"

#### files:

- "/root/.ssh":
	- "authorized keys"
- "/etc":
	- "ntp/step-tickers"
	- "ssh/sshd config"

#### post:

#### base:

- "chown -R root:root /root/.ssh"
- "chmod -R go-rwx /root/.ssh"
- "chmod +x /etc/rc.local"
- "/sbin/chkconfig sshd on"
- "/sbin/chkconfig ntpd on"

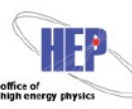

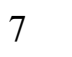

# **Boxgrinder Child Appliance**

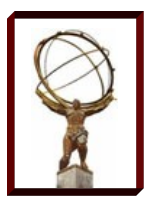

name: **s15-x86** 64-batch appliances:

**sl5x86\_64base**

packages:

condor

repos:

- name: "htcondor-stable"

baseurl:

"http://research.cs.wisc.edu/htcondor/yum/stable/rhel5"

#### files:

"/etc":

- "condor/config.d/50cloud condor.config"
- "condor/password file"
- "init.d/condorconfig"

#### post:

base:

- "/usr/sbin/useradd slot1"
- "/sbin/chkconfig condor on"
- "/sbin/chkconfig condorconfig on"

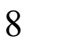

## **Boxgrinder Child Appliance 2**

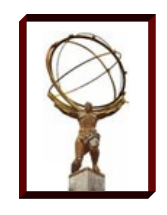

name: s15-x86 64-wn-osg summary: OSG worker node client. appliances:

- s15-x86 64-base

packages:

- $-$  osg-ca-certs
- osg-wn-client
- yum-priorities

```
repos:
```
- name: "osg-release-x86 64"

```
baseurl: "http://dev.racf.bnl.gov/yum/snapshots/rhel5/osg-release-
2012-07-10/x86 64"
```
- name: "osq-epel-deps"

baseurl: "http://dev.racf.bnl.gov/yum/grid/osg-epeldeps/rhel/5Client/x86\_64"

```
files:
    "/etc":
         "profile.d/osg.sh"
post:
    base:
    - "/sbin/chkconfig fetch-crl-boot on"
```
- "/sbin/chkconfig fetch-crl-cron on"

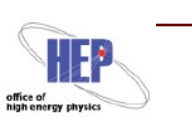

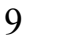

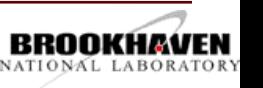

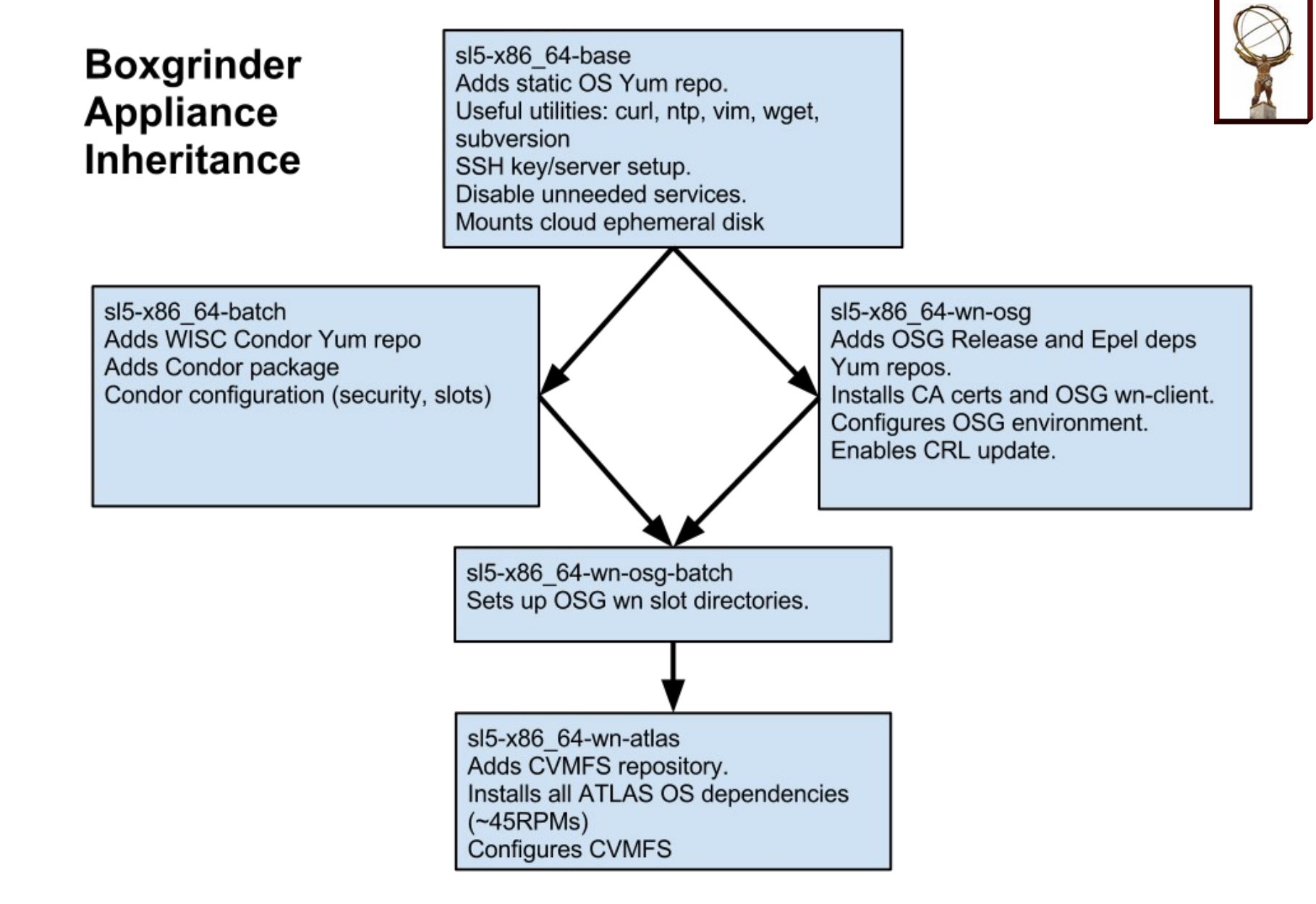

John Hover, BNL

10

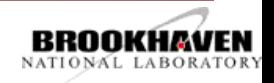

# **WN Deployment Recipe**

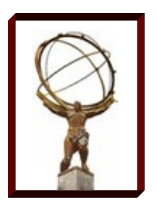

#### Build and upload VM:

svn co <http://svn.usatlas.bnl.gov/svn/griddev/boxgrinder> <Add your condor\_password file> <Edit COLLECTOR\_HOST to point to your collector> boxgrinder-build -f boxgrinder/sl5-x86\_64-wn-atlas.appl -p ec2 -d ami boxgrinder-build -f boxgrinder/sl5-x86\_64-wn-atlas.appl -p ec2 -d ami --delivery-config region:us-west-2,bucket:racf-cloud-2

#~.boxgrinder/config plugins: openstack: username: jhover password: XXXXXXXXX tenant: bnlcloud host: cldext03.usatlas.bnl.gov port: 9292

s3:

 access\_key: AKIAJRDFC4GBBZY72XHA secret access key: XXXXXXXXXXX bucket: racf-cloud-1 account number: 4159-7441-3739 region: us-east-1 snapshot: false overwrite: true

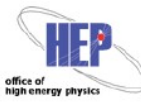

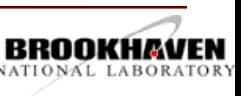

## **Elastic Cluster: Components**

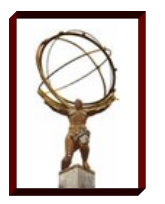

Static HTCondor central manager

- Standalone, used only for Cloud work.
- AutoPyFactory (APF) configured with two queues
	- One observes a Panda queue, when jobs are activated, submits pilots to local cluster Condor queue.
	- Another observes the local Condor pool. When jobs are Idle, submits WN VMs to IaaS (up to some limit). When WNs are Unclaimed, shuts them down.

#### Worker Node VMs

- Generic Condor startds associated connect back to local Condor cluster. All VMs are identical, don't need public IPs, and don't need to know about each other.
- CVMFS software access.

#### Panda site

– Associated with static BNL SE, LFC, etc.

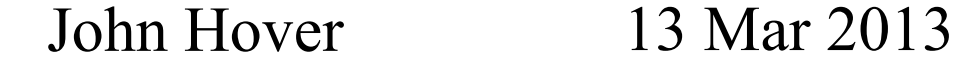

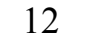

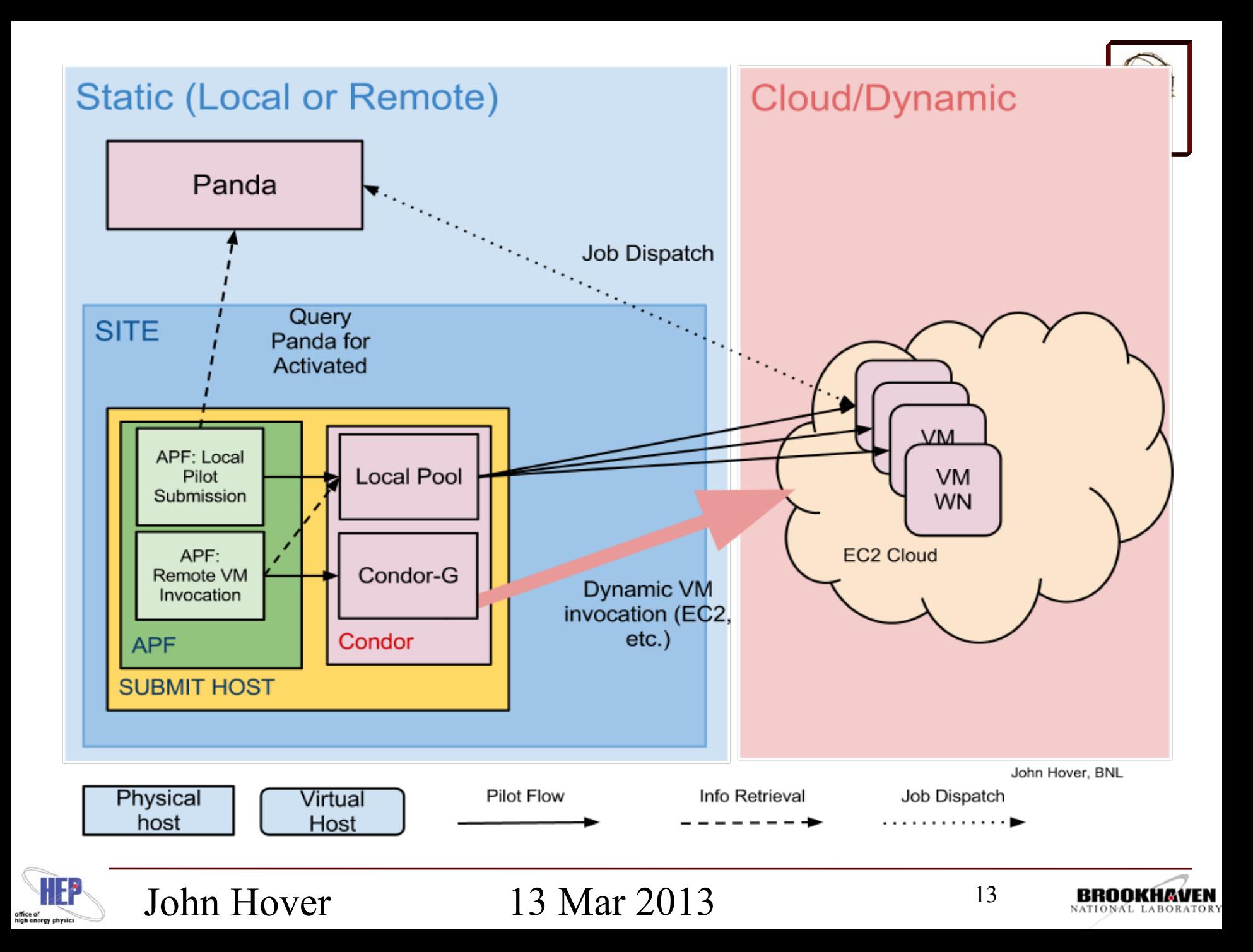

```
John Hover 13 Mar 2013
                                                               14
#/etc/apf/queues.conf
[BNL_CLOUD]
wmsstatusplugin = Panda
wmsqueue = BNL_CLOUD
batchstatusplugin = Condor
batchsubmitplugin = CondorLocal
schedplugin = Activated
sched.activated.max pilots per cycle = 80
sched.activated.max pilots pending = 100
batchsubmit.comdorlocal.pyrows = atlas-productionbatchsubmit.condorlocal.executable = /usr/libexec/wrapper.sh
[BNL CLOUD-ec2-spot]
wmsstatusplugin = CondorLocal
wmsqueue = BNL_CLOUD
batchstatusplugin = CondorEC2
batchsubmitplugin = CondorEC2
schedpluqin = Ready, MaxPerCycle, MaxToRun
sched.maxpercycle.maximum = 100
sched.maxtorun.maximum = 5000
batchsubmit.condorec2.gridresource = https://ec2.amazonaws.com/
batchsubmit.comdorec2.ami_id = ami-7a21bd13batchsubmit.condorec2.instance_type = m1.xlarge
batchsubmit.condorec2.spot_price = 0.156
batchsubmit.condorec2.access key id = /home/apf/ec2-racf-cloud/access.key
batchsubmit.condorec2.secret access key = /home/apf/ec2-racf-
cloud/secret.key
```
## **Elastic Cluster Components**

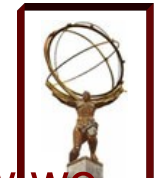

Condor scaling test used manually started EC2/Openstack VMs. Now we want APF to manage this:

- 2 AutoPyFactory (APF) Queues
	- First (standard) observes a Panda queue, submits pilots to local Condor pool.
	- Second observes a local Condor pool, when jobs are Idle, submits WN VMs to IaaS (up to some limit).

#### Worker Node VMs

– Condor startds join back to local Condor cluster. VMs are identical, don't need public IPs, and don't need to know about each other.

Panda site (BNL\_CLOUD)

- Associated with BNL SE, LFC, CVMFS-based releases.
- But no site-internal configuration (NFS, file transfer, etc).

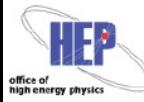

John Hover 13 Nov 2012

15

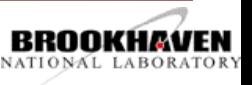

# **VM Lifecycle Management**

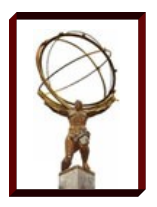

Current status:

- **Automatic ramp-up working properly.**
- Submits properly to EC2 and Openstack via separate APF queues.
- Passive draining when Panda queue work completes.
- Out-of-band shutdown and termination via command line tool:
- Required configuration to allow APF user to retire nodes. ( \_condor\_PASSWORD\_FILE).

Next steps:

- Active ramp-down via retirement from within APF.
- Adds in tricky issue of "un-retirement" during alternation between rampup and ramp-down.
- APF issues *condor\_off -peaceful -daemon startd -name <host>*
- APF uses *condor\_q* and *condor\_status* to associate startds with VM jobs. Adds in startd status to VM job info and aggregate statistics.

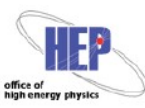

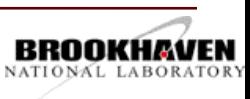

## **Ultimate Capabilities**

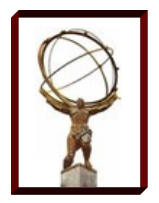

APF's intrinsic queue/plugin architecture, and code in development, will allow:

- Multiple targets
	- E.g., EC2 us-east-1, us-west-1, us-west-2 all submitted equally  $(1/3).$
- Cascading targets, e.g.:
	- We can preferentially utilize free site clouds (e.g. local Openstack or other academic clouds)
	- Once that is full we submit to EC2 spot-priced nodes.
	- During particularly high demand, submit EC on-demand nodes.
	- Retire and terminate in reverse order.

The various pieces exist and have been tested, but final integration in APF is in progress.

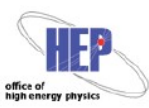

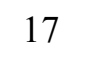

## **Condor Scaling 1**

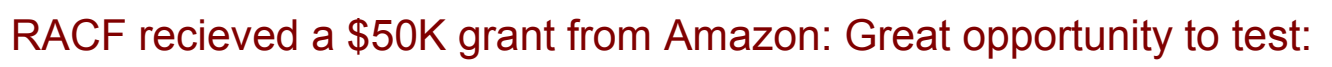

- Condor scaling to thousands of nodes over WAN
- Empirically determine costs

Naive Approach:

- Single Condor host (schedd, collector, etc.)
- Single process for each daemon
- Password authentication
- Condor Connection Broker (CCB)

#### Result: **Maxed out at ~3000 nodes**

- Collector load causing timeouts of schedd daemon.
- CCB overload?
- Network connections exceeding open file limits
- Collector duty cycle -> .99.

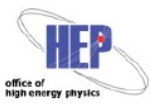

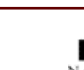

18

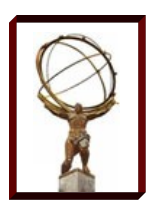

## **Condor Scaling 2**

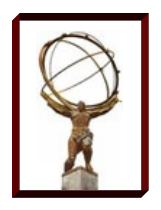

#### Refined approach:

- Tune OS limits: 1M open files, 65K max processes.
- Split schedd from (collector,negotiator,CCB)
- Run 20 collector processes. Startds randomly choose one. Enable collector reporting, sub-collectors report to non-public collector
- Enable shared port daemon on all nodes: multiplexes TCP connections. Results in dozens of connections rather than thousands.
- Enable session auth, so that connections after the first bypass password auth check.

#### Result:

- Smooth operation up to 5000 startds, even with large bursts.
- No disruption of schedd operation on other host.
- Collector duty cycle ~.35. Substantial headroom left. Switching to 7-slot startds would get us to ~35000 slots, with marginal additional load.

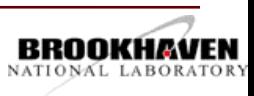

## **Condor Scaling 3**

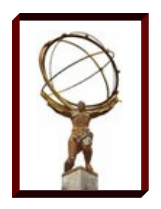

#### Overall results:

- Ran ~5000 nodes for several weeks.
- Production simulation jobs. Stageout to BNL.
- Spent approximately \$13K. Only \$750 was for data transfer.
- Moderate failure rate due to spot terminations.
- Actual spot price paid very close to baseline, e.g. still less than . \$.01/hr for m1.small.
- No solid statistics on efficiency/cost yet, beyond a rough appearance of "competitive."

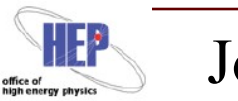

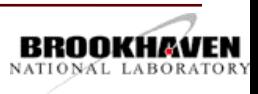

# **EC2 Spot Pricing and Condor**

On-demand vs. Spot

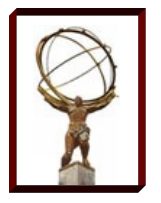

- On-Demand: You pay standard price. Never terminates.
- Spot: You declare *maximum* price. You pay current,variable spot price. If/when spot price exceeds your maximum, instance is terminated without warning. Note: NOT like priceline.com, where you pay what you bid.

Problems:

- Memory provided in units of 1.7GB, less than ATLAS standard.
- More memory than needed per "virtual core"
- NOTE: On our private Openstack, we created a 1-core, 2GB RAM instance type--avoiding this problem.

Condor now supports submission of spot-price instance jobs.

– Handles it by making one-time spot request, then cancelling it when fulfilled.

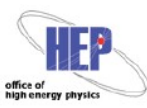

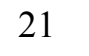

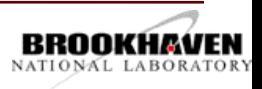

# **EC2 Types**

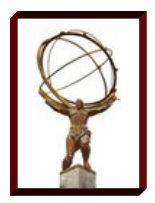

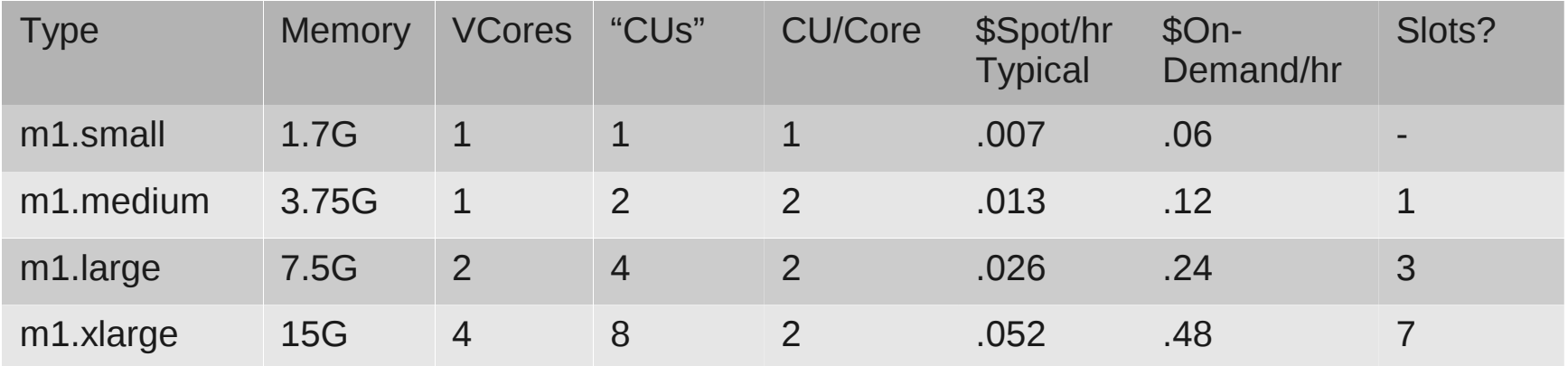

#### Issues/Observations:

- We currently bid 3  $*$  <baseline>. Is this optimal?
- Spot is ~1/10th the cost of on-demand. Nodes are ~1/2 as powerful as our dedicated hardware. **Based on estimates of Tier 1 costs, this is competitive.**
- Amazon provides 1.7G memory per CU, not "CPU". Insufficient for ATLAS work (tested).
- Do 7 slots on m1.xlarge perform economically?

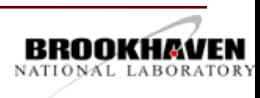

# **EC2 Spot Considerations**

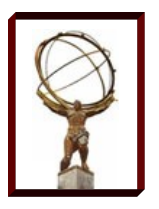

Service and Pricing

- Nodes terminated without warning. (No signal.)
- Partial hours are *not charged*.

Therefore, VOs utilizing spot pricing need to consider:

- Shorter jobs. Simplest approach. ATLAS originally worked to ensure jobs were *at least* a couple hours, to avoid pilot flow congestion. Now we have the opposite need.
- Checkpointing. Some work in Condor world providing the ability to checkpoint without linking to special libraries.
- Per-work-unit stageout (e.g. event server in HEP).

With sub-hour units of work, VOs could get significant free time!

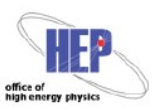

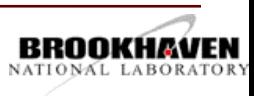

### **Programmatic Repeatability, Extensibility**

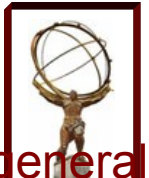

The **key** feature of our work has been to make all our process and configs derleral and public, so others can use it. Except for pilot submission (AutoPyFactory), we have used only *standard*, widely used technology (RHEL/SL, Condor, Boxgrinder, Openstack).

- Boxgrinder appliance definitions are published, and modular for re-use by OSG and/or other ATLAS groups.
- All source repositories are public and usable over the internet,e.g.:
	- Snapshots of external repositories, for consistent builds:
		- **<http://dev.racf.bnl.gov/yum/snapshots/>**
		- **<http://dev.racf.bnl.gov/yum/grid/osg-epel-deps/>**
	- Custom repo:
		- **<http://dev.racf.bnl.gov/yum/grid/testing>**
- Our Openstack host configuration Puppet manifests are published and will be made generic enough to be borrowed.

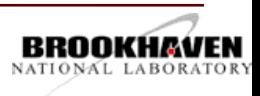

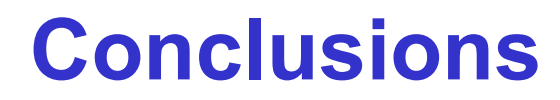

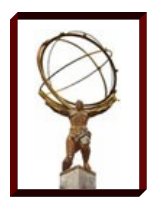

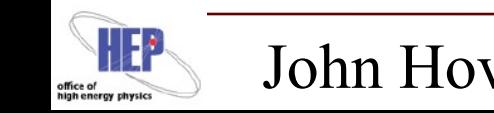

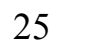

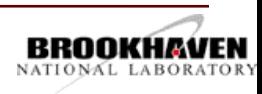

## **Acknowledgements**

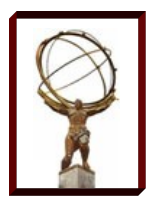

- Jose Caballero: APF development
- Xin Zhao: BNL Openstack deployment
- Todd Miller, Todd Tennenbaum, Jaime Frey, Miron Livny: Condor scaling assistance
- David Pellerin, Stephen Elliott, Thomson Nguy, Jaime Kinney, Dhanvi Kapila: Amazon EC2 Spot Team

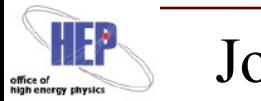

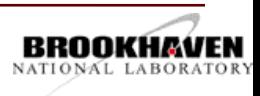

### **Reminder**

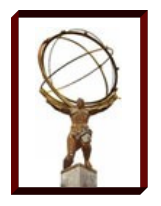

#### Tomorrow's Blueprint session:

- 11:00AM to 12:00
- Discussion and input rather than a talk.
- Bring your ideas, questions, requests.
- What next-generation technology or approaches do you think OSG should consider or support?

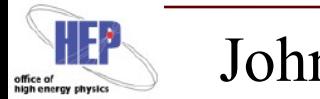

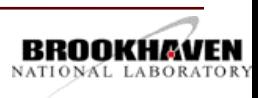

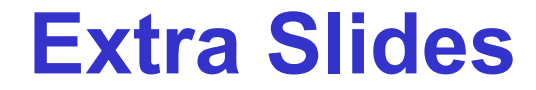

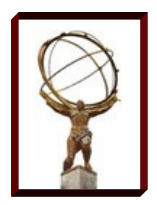

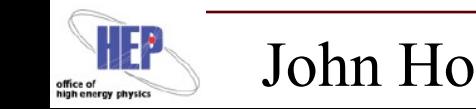

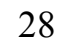

# **BNL Openstack Cloud**

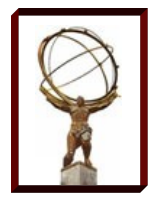

#### Openstack 4.0 (Essex)

- 1 Controller, 100 execute hosts (~300 2GB VMs), fairly recent hardware (3 years), KVM virtualization w/ hardware support.
- Per-rack network partitioning (10Gb throughput shared)
- Provides EC2 (nova), S3 (swift), and an image service (glance).
- Essex adds keystone identity/auth service, Dashboard.
- Programmatically deployed, with configs publically available.
- Fully automated compute-node installation/setup (Puppet)
- Enables 'tenants'; partitions VMs into separate authentication groups, such that users cannot terminate (or see) each other's VMs. Three projects currently.
- Winning platform war--CERN switching to OpenStack
	- BNL sent 2 people to Openstack confernce, CERN attended.

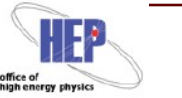

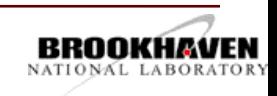

### **BNL Openstack Layout**

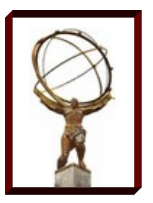

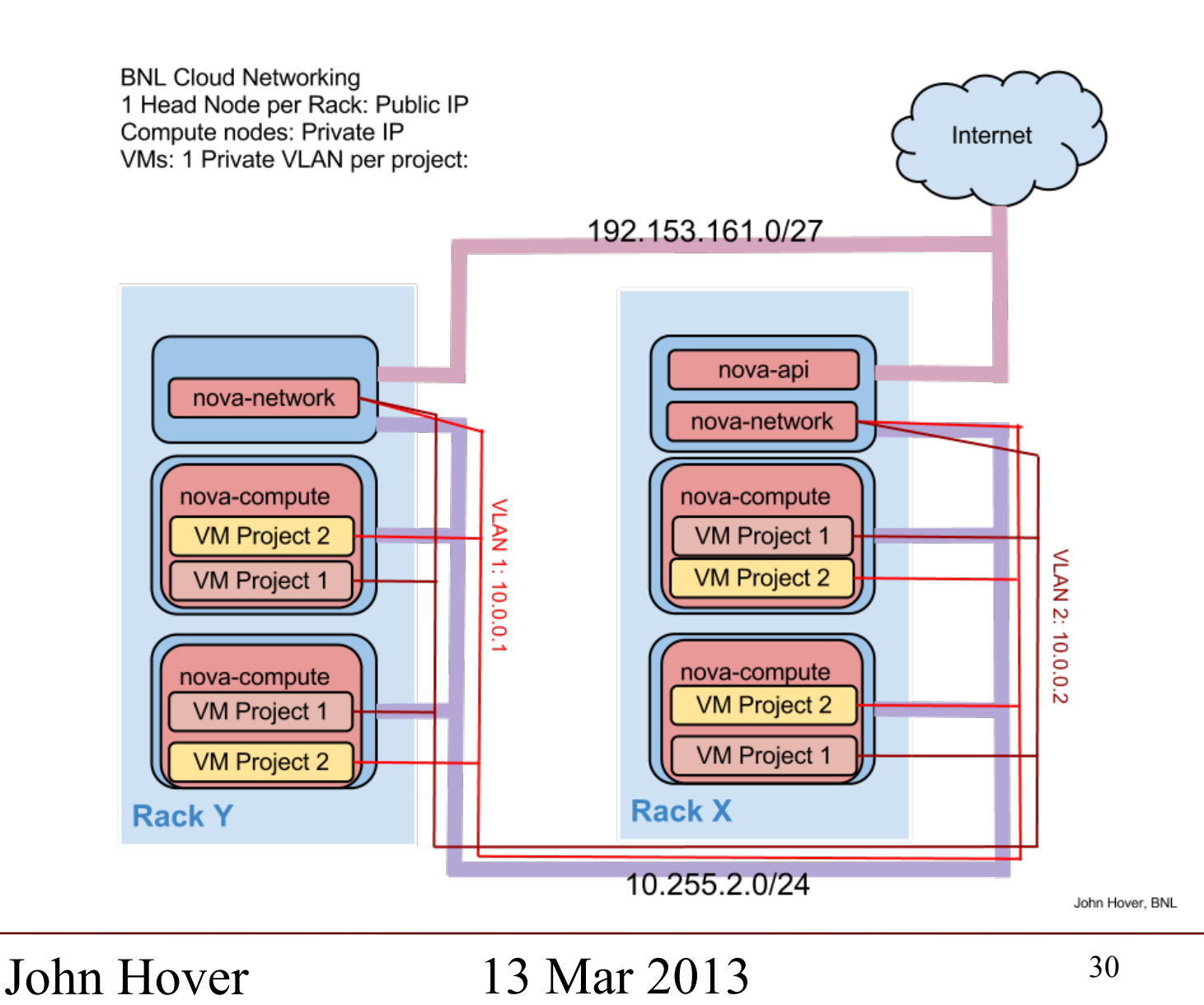

office of<br>high energy p

![](_page_29_Picture_3.jpeg)

### **Next Steps/Plans**

APF Development

- Complete APF VM Lifecycle Management feature.
- Simplify/refactor Condor-related plugins to reduce repeated code. Fault tolerance.
- Run multi-target workflows. Is more between-queue coordination is necessary in practice.
- Controlled Performance/Efficiency/Cost Measurements
	- Test m1.xlarge (4 "cores", 15GB RAM) with 4, 5, 6, and 7 slots.
	- Measure "goodput" under various spot pricing schemes. Is 3\*<baseline> sensible?
	- Google Compute Engine?

Other concerns

– Return to refinement of VM images. Contextualization.

![](_page_30_Picture_11.jpeg)

![](_page_30_Picture_15.jpeg)

![](_page_30_Picture_16.jpeg)

BNL\_CLOUD

# – Standard production Panda site.

- Configured to use wide-area stagein/out (SRM, LFC), so same cluster can be extended transparently to Amazon or other public academic clouds.
- Steadily running ~200 prod jobs on auto-built VMs for months. Bursts to 5000 activated activated
- Very low job failure rate due to software.
- HC tests, auto-exclude enabled -- no problems so far.
- Performance actually better than main BNL prod site. (slide follows).
- Also ran hybrid Openstack/EC2 cluster with no problems.

![](_page_31_Figure_8.jpeg)

![](_page_31_Picture_9.jpeg)

 $\Box$  finished (12hrs)  $\Box$  failed (12hrs) Generated by TRIUMF-LCG2 (times in UTC)

![](_page_31_Picture_10.jpeg)

![](_page_31_Picture_12.jpeg)